Computer Networks

Exercise Session 11

Prof. Dr. Oliver Hahm

Frankfurt University of Applied Sciences Faculty 2: Computer Science and Engineering oliver.hahm@fb2.fra-uas.de <https://teaching.dahahm.de>

January 20, 2023

# <span id="page-1-0"></span>General Schedule

All exercises will follow this general schedule

- $\blacksquare$  Identify potential understanding problems
	- $\rightarrow$  Ask your questions
	- $\rightarrow$  Recap of the lecture
- **Address the understanding problems** 
	- $\rightarrow$  Answer your questions
	- $\rightarrow$  Repeat certain topics
- Walk through the exercises/solutions  $\rightarrow$  Some hints and guidance
	- $\rightarrow$  Work time or presentation of results

<span id="page-2-0"></span>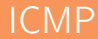

- the purpose of the Internet Control Message Protocol  $\blacksquare$
- **u** typical situations where ICMP messages are sent
- which ICMP message types are frequently used

# Address Autoconfiguration

- how to use Reverse ARP to automatically configure IPv4 addresses
- DHCP was introduced as a more feature-reach replacement
- that in any case a device may generate a link-local address
- how **SLAAC** is used for IPv6 networks to autoconfigure a network device

#### Inter-Networking

- how different networks are connected via a router
- which mechanisms are involved when forwarding a packet to a different network
- what an AS is
- the difference between routing and forwarding

# Network Layer: Routing Schemes

- $\blacksquare$  the requirements for a routing protocol
- **how routing algorithms can be categorized**
- **F** flooding and hot-potato as examples for local routing algorithms
- **the difference between source routing and hop-by-hop routing**
- the difference between reactive and proactive routing algorithms
- how metrics are used to calculate the path costs

<span id="page-6-0"></span>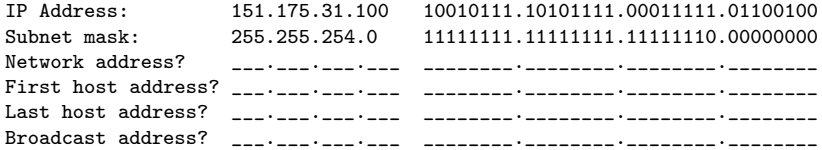

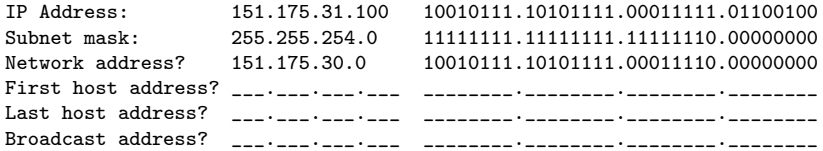

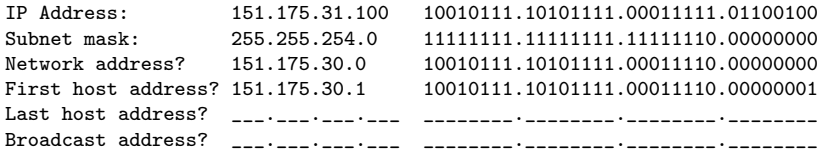

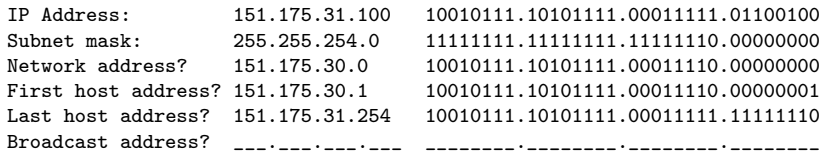

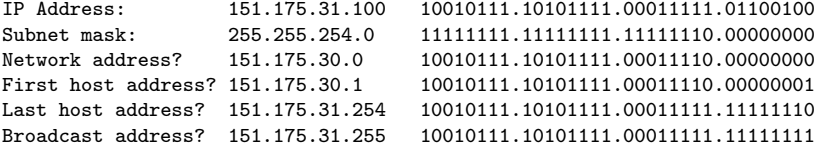

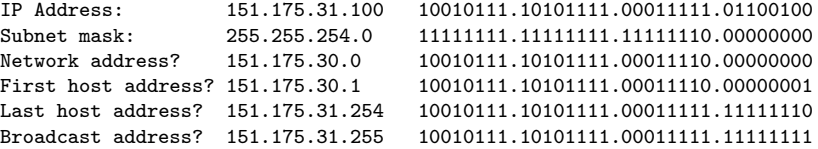

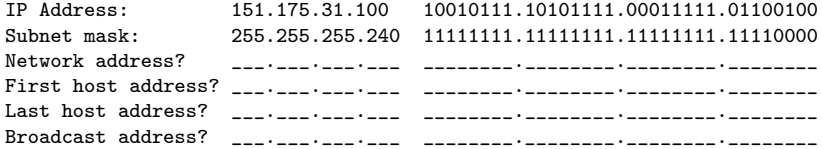

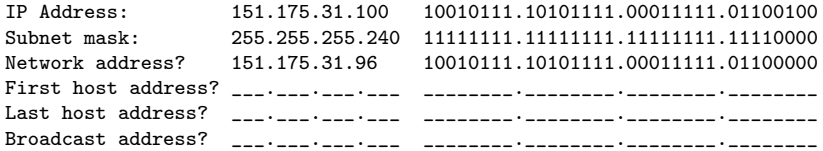

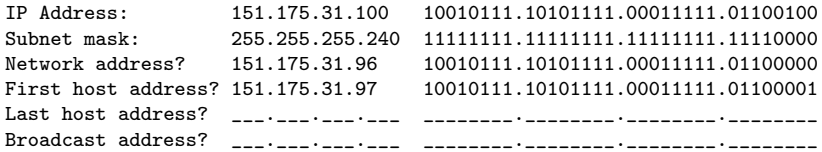

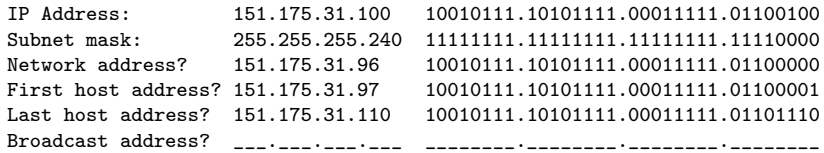

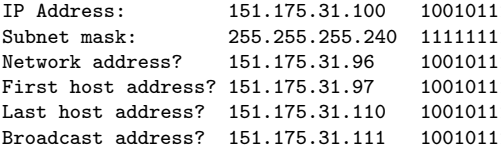

1.10101111.00011111.01100100 1.11111111.11111111.111110000 1.10101111.00011111.01100000 1.10101111.00011111.01100001 1.10101111.00011111.01101110 1.10101111.00011111.01101111

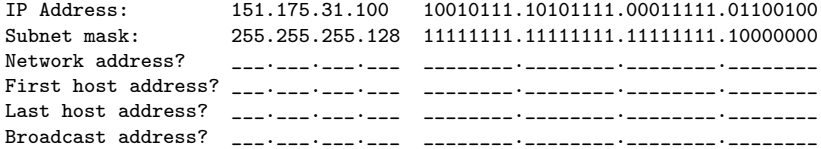

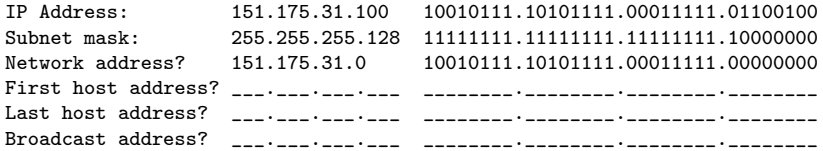

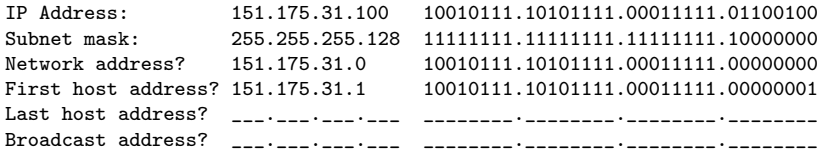

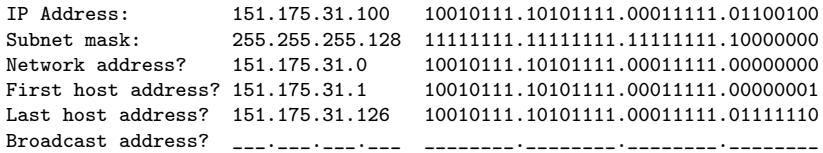

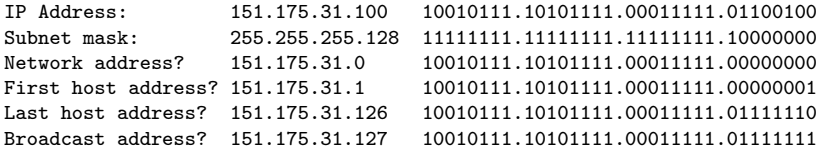

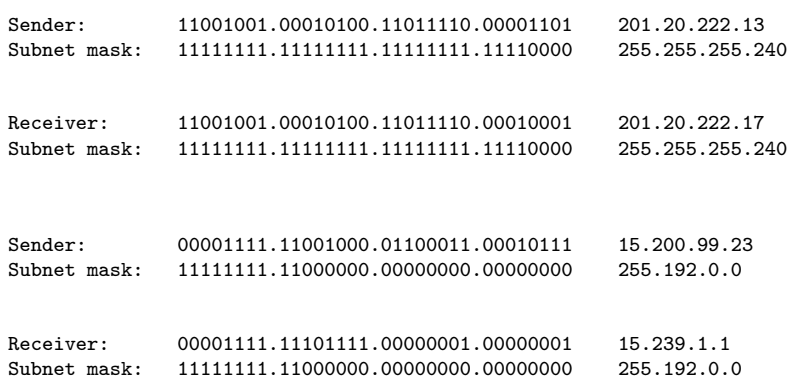

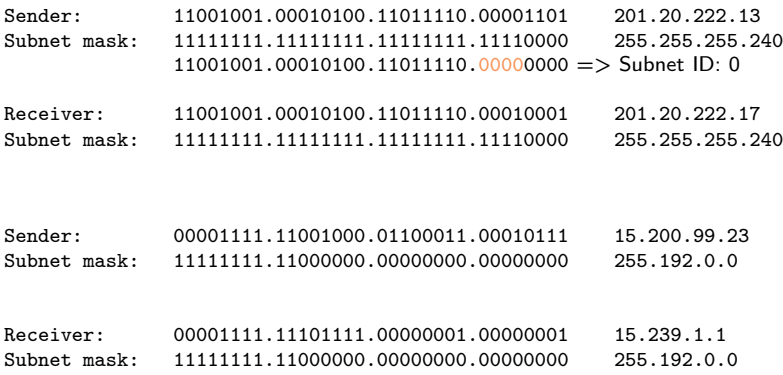

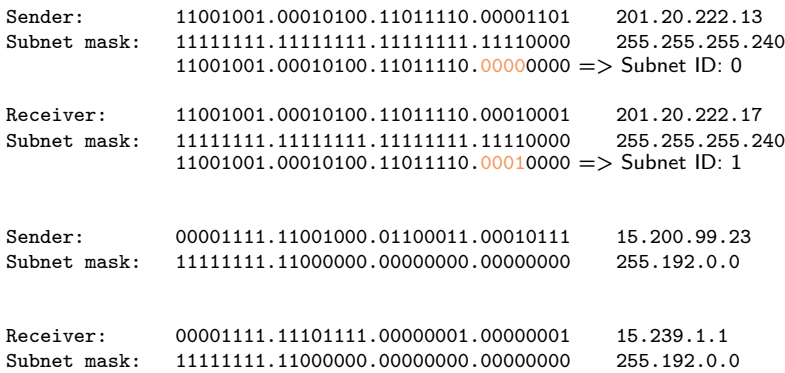

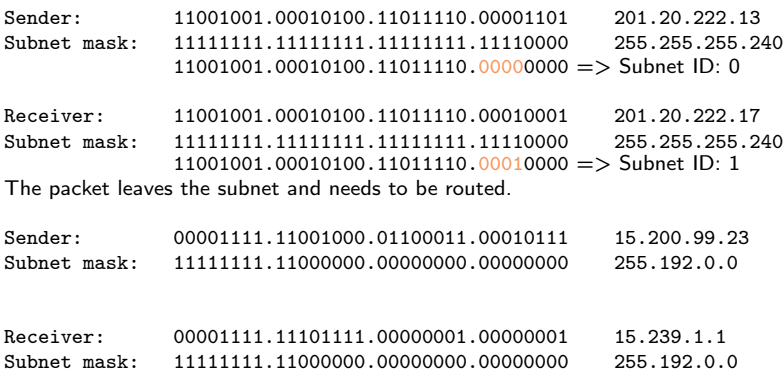

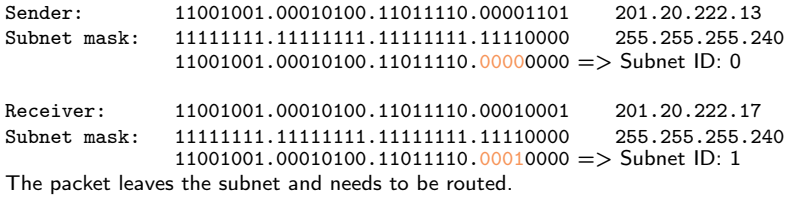

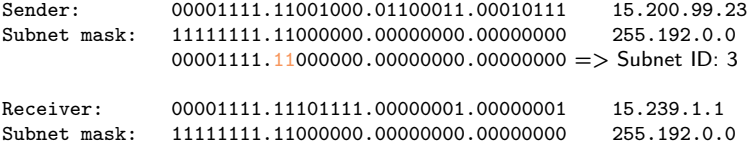

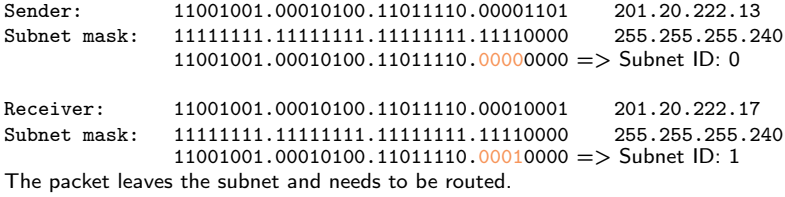

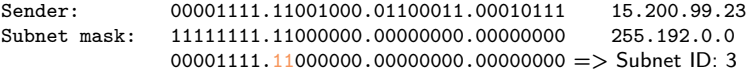

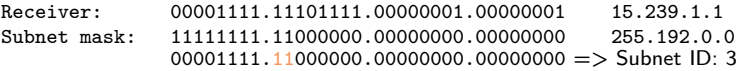

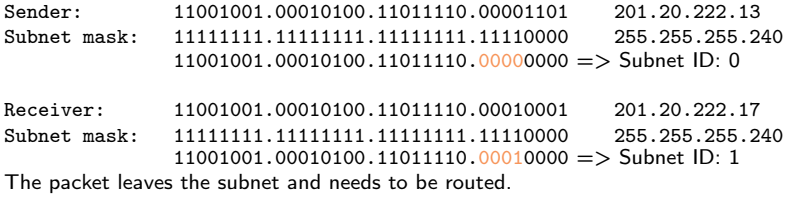

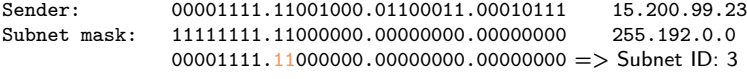

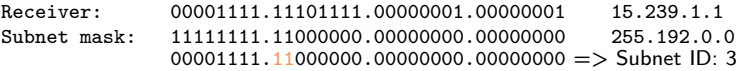

The packet does not leave the subnet and can be sent directly on the link layer.

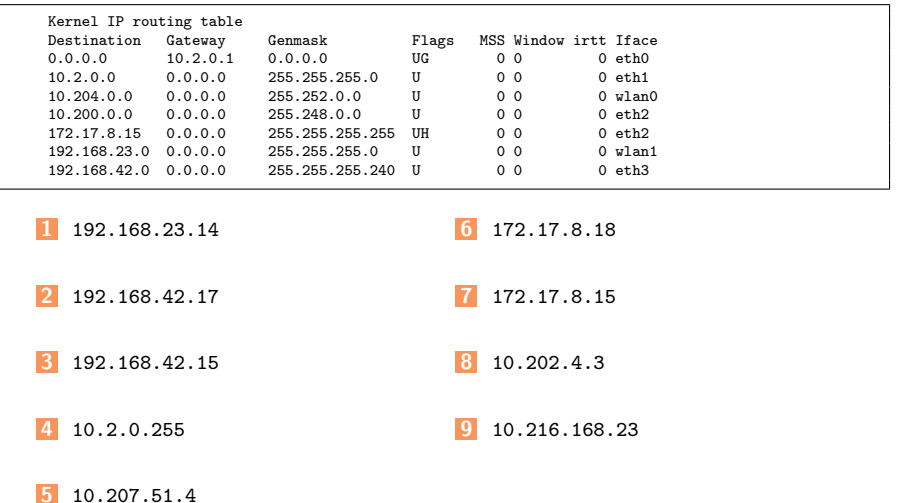

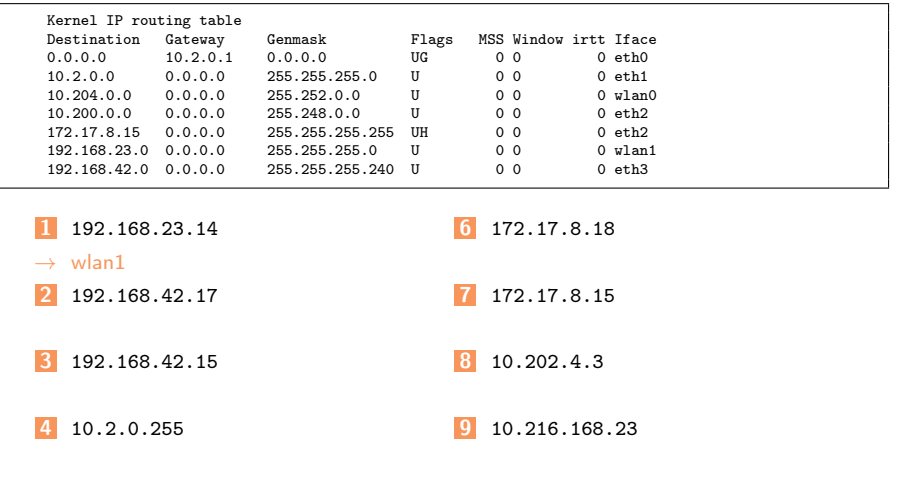

#### 5 10.207.51.4

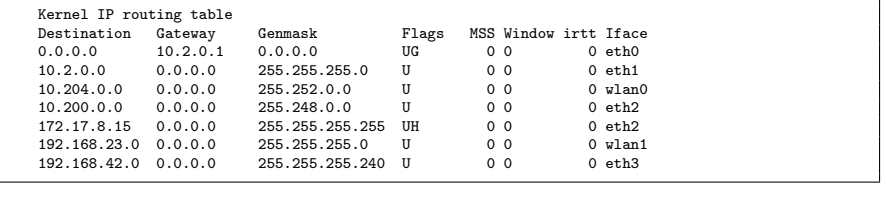

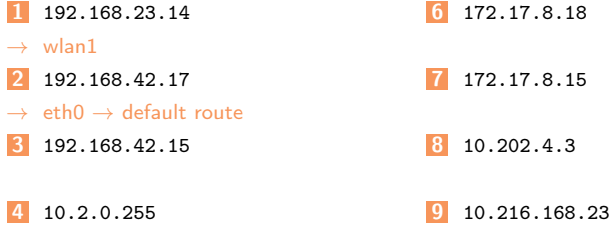

#### 5 10.207.51.4

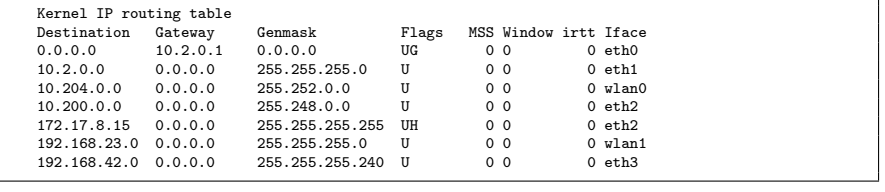

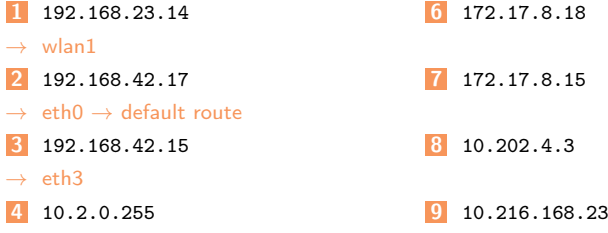

#### 5 10.207.51.4

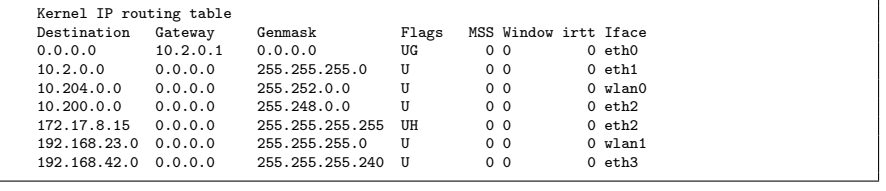

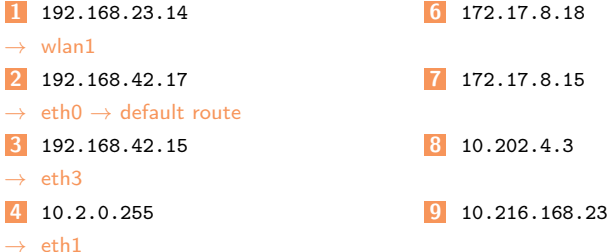

5 10.207.51.4

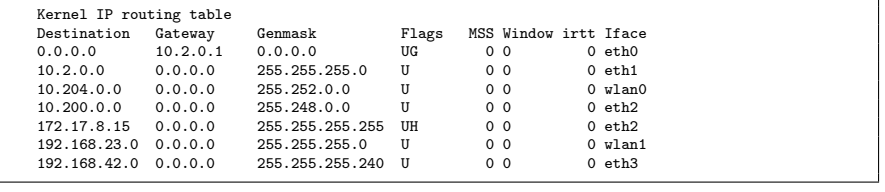

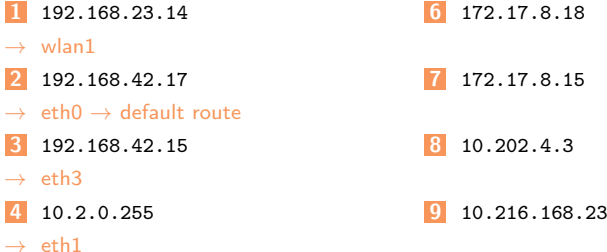

- 5 10.207.51.4
- $\rightarrow$  wlan0

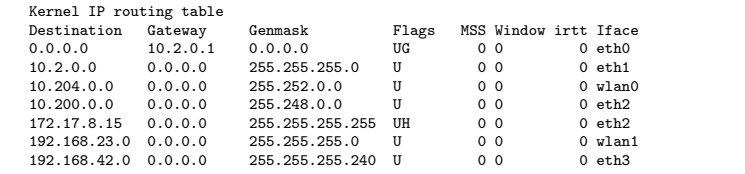

- 1 192.168.23.14
- $\rightarrow$  wlan1
- 2 192.168.42.17
- $\rightarrow$  eth $0 \rightarrow$  default route
- 3 192.168.42.15
- $\rightarrow$  eth3
- 4 10.2.0.255
- $\rightarrow$  eth1
- 5 10.207.51.4
- $\rightarrow$  wlan0
- 6 172.17.8.18
- $\rightarrow$  eth $0 \rightarrow$  default route
- 7 172.17.8.15
- 8 10.202.4.3
- 9 10.216.168.23

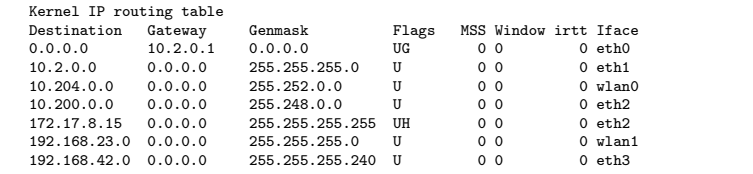

- 1 192.168.23.14
- $\rightarrow$  wlan1
- 2 192.168.42.17
- $\rightarrow$  eth $0 \rightarrow$  default route
- 3 192.168.42.15
- $\rightarrow$  eth3
- 4 10.2.0.255
- $\rightarrow$  eth1
- 5 10.207.51.4
- $\rightarrow$  wlan0
- 6 172.17.8.18
- $\rightarrow$  eth $0 \rightarrow$  default route
- 7 172.17.8.15
- $\rightarrow$  eth2
- 8 10.202.4.3
- 9 10.216.168.23
### Exercise 2.2: Inter-Networking

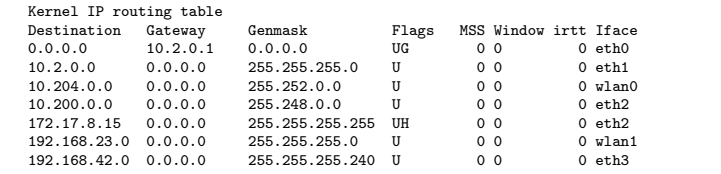

- 1 192.168.23.14
- $\rightarrow$  wlan1
- 2 192.168.42.17
- $\rightarrow$  eth $0 \rightarrow$  default route
- 3 192.168.42.15
- $\rightarrow$  eth3
- 4 10.2.0.255
- $\rightarrow$  eth1
- 5 10.207.51.4
- $\rightarrow$  wlan0
- 6 172.17.8.18
- $\rightarrow$  eth $0 \rightarrow$  default route
- 7 172.17.8.15
- $\rightarrow$  eth2
- 8 10.202.4.3
- $\rightarrow$  eth2
- 9 10.216.168.23

### Exercise 2.2: Inter-Networking

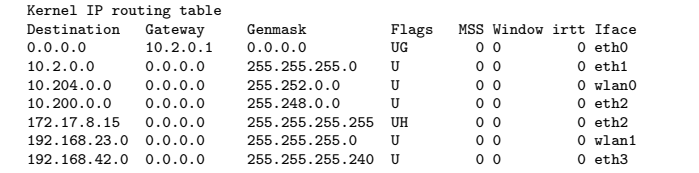

- 1 192.168.23.14
- $\rightarrow$  wlan1
- 2 192.168.42.17
- $\rightarrow$  eth $0 \rightarrow$  default route
- 3 192.168.42.15
- $\rightarrow$  eth3
- 4 10.2.0.255
- $\rightarrow$  eth1
- 5 10.207.51.4
- $\rightarrow$  wlan0
- 6 172.17.8.18
- $\rightarrow$  eth $0 \rightarrow$  default route
- 7 172.17.8.15
- $\rightarrow$  eth2
- 8 10.202.4.3
- $\rightarrow$  eth2
- 9 10.216.168.23
- $\rightarrow$  eth $0 \rightarrow$  default route

**1** Split into 30 subnets: Network ID: 11000011.00000001.000111111.00000000 = 195.1.31.0 Number of bits for subnet IDs? Subnet mask: Number of bits for host IDs? Number of host IDs per subnet?

**1** Split into 30 subnets: Network ID:  $11000011.00000001.00011111.00000000 = 195.1.31.0$ Number of bits for subnet IDs?  $30 \Rightarrow 32 = 2^5 \Rightarrow 5$  bits Subnet mask: Number of bits for host IDs? Number of host IDs per subnet?

**1** Split into 30 subnets: Network ID:  $11000011.00000001.00011111.00000000 = 195.1.31.0$ Number of bits for subnet IDs?  $30 \Rightarrow 32 = 2^5 \Rightarrow 5$  bits Subnet mask: 11111111.11111111.11111111.111111000 Number of bits for host IDs? Number of host IDs per subnet?

**1** Split into 30 subnets: Network ID:  $11000011.00000001.00011111.00000000 = 195.1.31.0$ Number of bits for subnet IDs?  $30 \Rightarrow 32 = 2^5 \Rightarrow 5$  bits Subnet mask: 11111111.11111111.11111111.111111000 Number of bits for host IDs? 3 Number of host IDs per subnet?

**1** Split into 30 subnets: Network ID: 11000011.00000001.00011111.00000000 = 195.1.31.0 Number of bits for subnet IDs?  $30 \Rightarrow 32 = 2^5 \Rightarrow 5$  bits Subnet mask: 11111111.11111111.11111111.111111000 Number of bits for host IDs? 3 Number of host IDs per subnet?  $2^3 - 2 = 6$ 2 Split into 333 subnets:  $Network ID: 00001111.00000000.00000000.000000000 = 15.0.0.0$ Number of bits for subnet IDs? Subnet mask: Number of bits for host IDs? Number of host IDs per subnet?

**1** Split into 30 subnets: Network ID: 11000011.00000001.00011111.00000000 = 195.1.31.0 Number of bits for subnet IDs?  $30 \Rightarrow 32 = 2^5 \Rightarrow 5$  bits Subnet mask: 11111111.11111111.11111111.111111000 Number of bits for host IDs? 3 Number of host IDs per subnet?  $2^3 - 2 = 6$ 2 Split into 333 subnets:  $Network ID: 00001111.00000000.00000000.000000000 = 15.0.0.0$ Number of bits for subnet IDs? 333 =>  $512$  = $2^9$  => 9 bits Subnet mask: Number of bits for host IDs? Number of host IDs per subnet?

**1** Split into 30 subnets:  $Network$  ID: 11000011.00000001.000111111.00000000 = 195.1.31.0 Number of bits for subnet IDs?  $30 \Rightarrow 32 = 2^5 \Rightarrow 5$  bits Subnet mask: 11111111.11111111.11111111.111111000 Number of bits for host IDs? 3 Number of host IDs per subnet?  $2^3 - 2 = 6$ 2 Split into 333 subnets:  $Network ID: 00001111.00000000.00000000.000000000 = 15.0.0.0$ Number of bits for subnet IDs? 333 =>  $512$  = $2^9$  => 9 bits Subnet mask: 11111111.11111111.10000000.000000000 Number of bits for host IDs? Number of host IDs per subnet?

**1** Split into 30 subnets:  $Network$  ID: 11000011.00000001.000111111.00000000 = 195.1.31.0 Number of bits for subnet IDs?  $30 \Rightarrow 32 = 2^5 \Rightarrow 5$  bits Subnet mask: 11111111.11111111.11111111.111111000 Number of bits for host IDs? 3 Number of host IDs per subnet?  $2^3 - 2 = 6$ 2 Split into 333 subnets:  $Network ID: 00001111.00000000.00000000.000000000 = 15.0.0.0$ Number of bits for subnet IDs? 333 =>  $512$  = $2^9$  => 9 bits Subnet mask: 11111111.11111111.10000000.000000000 Number of bits for host IDs? 15 Number of host IDs per subnet?

**1** Split into 30 subnets:  $Network$  ID: 11000011.00000001.000111111.00000000 = 195.1.31.0 Number of bits for subnet IDs?  $30 \Rightarrow 32 = 2^5 \Rightarrow 5$  bits Subnet mask: 11111111.11111111.11111111.111111000 Number of bits for host IDs? 3 Number of host IDs per subnet?  $2^3 - 2 = 6$ 2 Split into 333 subnets: Network ID:  $00001111.00000000.00000000.000000000 = 15.0.0.0$ Number of bits for subnet IDs? 333 =>  $512$  = $2^9$  => 9 bits Subnet mask: 11111111.11111111.10000000.000000000 Number of bits for host IDs? 15 Number of host IDs per subnet?  $2^{15} - 2 = 32,766$ **3** Split into 20 subnets:  $Network \text{ID} \cdot 10111101.00010111.00000000.000000000 = 189.23.0.0$ Number of bits for subnet IDs? Subnet mask: Number of bits for host IDs? Number of host IDs per subnet?

**1** Split into 30 subnets:  $Network$  ID: 11000011.00000001.000111111.00000000 = 195.1.31.0 Number of bits for subnet IDs?  $30 \Rightarrow 32 = 2^5 \Rightarrow 5$  bits Subnet mask: 11111111.11111111.11111111.111111000 Number of bits for host IDs? 3 Number of host IDs per subnet?  $2^3 - 2 = 6$ 2 Split into 333 subnets: Network ID:  $00001111.00000000.00000000.000000000 = 15.0.0.0$ Number of bits for subnet IDs? 333 =>  $512$  = $2^9$  => 9 bits Subnet mask: 11111111.11111111.10000000.000000000 Number of bits for host IDs? 15 Number of host IDs per subnet?  $2^{15} - 2 = 32,766$ **3** Split into 20 subnets:  $Network ID: 10111101.00010111.00000000.00000000 = 189.23.0.0$ Number of bits for subnet IDs? 20 => 32 = $2^5$  => 5 bits Subnet mask: Number of bits for host IDs? Number of host IDs per subnet?

**1** Split into 30 subnets:  $Network$  ID: 11000011.00000001.000111111.00000000 = 195.1.31.0 Number of bits for subnet IDs?  $30 \Rightarrow 32 = 2^5 \Rightarrow 5$  bits Subnet mask: 11111111.11111111.11111111.111111000 Number of bits for host IDs? 3 Number of host IDs per subnet?  $2^3 - 2 = 6$ 2 Split into 333 subnets: Network ID:  $00001111.00000000.00000000.000000000 = 15.0.0.0$ Number of bits for subnet IDs? 333 =>  $512$  = $2^9$  => 9 bits Subnet mask: 11111111.11111111.10000000.000000000 Number of bits for host IDs? 15 Number of host IDs per subnet?  $2^{15} - 2 = 32,766$ **3** Split into 20 subnets:  $Network \text{ID} \cdot 10111101.00010111.00000000.000000000 = 189.23.0.0$ Number of bits for subnet IDs? 20 => 32 = $2^5$  => 5 bits Subnet mask: 11111111.11111111.111111000.00000000 Number of bits for host IDs? Number of host IDs per subnet?

**1** Split into 30 subnets:  $Network$  ID: 11000011.00000001.000111111.00000000 = 195.1.31.0 Number of bits for subnet IDs?  $30 \Rightarrow 32 = 2^5 \Rightarrow 5$  bits Subnet mask: 11111111.11111111.11111111.111111000 Number of bits for host IDs? 3 Number of host IDs per subnet?  $2^3 - 2 = 6$ 2 Split into 333 subnets: Network ID:  $00001111.00000000.00000000.000000000 = 15.0.0.0$ Number of bits for subnet IDs? 333 =>  $512$  = $2^9$  => 9 bits Subnet mask: 11111111.11111111.10000000.000000000 Number of bits for host IDs? 15 Number of host IDs per subnet?  $2^{15} - 2 = 32,766$ **3** Split into 20 subnets:  $Network \text{ID} \cdot 10111101.00010111.00000000.000000000 = 189.23.0.0$ Number of bits for subnet IDs? 20 => 32 = $2^5$  => 5 bits Subnet mask: 11111111.11111111.111111000.00000000 Number of bits for host IDs? 11 Number of host IDs per subnet?

**1** Split into 30 subnets:  $Network$  ID: 11000011.00000001.000111111.00000000 = 195.1.31.0 Number of bits for subnet IDs?  $30 \Rightarrow 32 = 2^5 \Rightarrow 5$  bits Subnet mask: 11111111.11111111.11111111.111111000 Number of bits for host IDs? 3 Number of host IDs per subnet?  $2^3 - 2 = 6$ 2 Split into 333 subnets: Network ID:  $00001111.00000000.00000000.000000000 = 15.0.0.0$ Number of bits for subnet IDs? 333 =>  $512$  = $2^9$  => 9 bits Subnet mask: 11111111.11111111.10000000.000000000 Number of bits for host IDs? 15 Number of host IDs per subnet?  $2^{15} - 2 = 32,766$ **3** Split into 20 subnets:  $Network \text{ID} \cdot 10111101.00010111.00000000.000000000 = 189.23.0.0$ Number of bits for subnet IDs? 20 => 32 = $2^5$  => 5 bits Subnet mask: 11111111.11111111.111111000.00000000 Number of bits for host IDs? 11 Number of host IDs per subnet?  $2^{11} - 2 = 2,046$ 

Each subnet should have 17 hosts: Network ID: 11000011.00000011.10000000.00000000 = 195.3.128.0 Number of bits for host IDs? Number of bits for subnet IDs? Number of possible subnets? Subnet mask:

Each subnet should have 17 hosts: Network ID: 11000011.00000011.10000000.00000000 = 195.3.128.0 Number of bits for host IDs?  $17 + 2 \Rightarrow 32 = 2^5 \Rightarrow 5 \text{ bits}$ Number of bits for subnet IDs? Number of possible subnets? Subnet mask:

Each subnet should have 17 hosts: Network ID: 11000011.00000011.10000000.00000000 = 195.3.128.0 Number of bits for host IDs?  $17 + 2 \Rightarrow 32 = 2^5 \Rightarrow 5 \text{ bits}$ Number of bits for subnet IDs? 3 Number of possible subnets? Subnet mask:

```
Each subnet should have 17 hosts:
Network ID: 11000011.00000011.10000000.00000000 = 195.3.128.0
 Number of bits for host IDs? 17 + 2 \Rightarrow 32 = 2^5 \Rightarrow 5 \text{ bits}Number of bits for subnet IDs? 3
 Number of possible subnets? 2^3=8Subnet mask:
```
- Each subnet should have 17 hosts: Network ID:  $11000011.00000011.10000000.00000000 = 195.3.128.0$ Number of bits for host IDs?  $17 + 2 \Rightarrow 32 = 2^5 \Rightarrow 5 \text{ bits}$ Number of bits for subnet IDs? 3 Number of possible subnets?  $2^3=8$ Subnet mask:  $11111111.1111111.1111111.11100000 = 255.255.255.224$
- 5 Each subnet should have 10 hosts:  $Network \text{ID: } 10000001.00001111.00000000.000000000 = 129.15.0.0$ Number of bits for host IDs? Number of bits for subnet IDs? Number of possible subnets? Subnet mask:

- Each subnet should have 17 hosts: Network ID:  $11000011.00000011.10000000.00000000 = 195.3.128.0$ Number of bits for host IDs?  $17 + 2 \Rightarrow 32 = 2^5 \Rightarrow 5 \text{ bits}$ Number of bits for subnet IDs? 3 Number of possible subnets?  $2^3=8$ Subnet mask:  $11111111.1111111.1111111.11100000 = 255.255.255.224$ 5 Each subnet should have 10 hosts:
- $Network \text{ID: } 10000001.00001111.00000000.000000000 = 129.15.0.0$ Number of bits for host IDs?  $10 + 2 \Rightarrow 16 = 2^4 \Rightarrow 4$  bits Number of bits for subnet IDs? Number of possible subnets? Subnet mask:

- Each subnet should have 17 hosts: Network ID:  $11000011.00000011.10000000.00000000 = 195.3.128.0$ Number of bits for host IDs?  $17 + 2 \Rightarrow 32 = 2^5 \Rightarrow 5 \text{ bits}$ Number of bits for subnet IDs? 3 Number of possible subnets?  $2^3=8$ Subnet mask:  $11111111.1111111.1111111.11100000 = 255.255.255.224$ 5 Each subnet should have 10 hosts:
- $Network ID: 10000001.00001111.00000000.00000000 = 129.15.0.0$ Number of bits for host IDs?  $10 + 2 \Rightarrow 16 = 2^4 \Rightarrow 4$  bits Number of bits for subnet IDs? 12 Number of possible subnets? Subnet mask:

- 4 Each subnet should have 17 hosts: Network ID:  $11000011.00000011.10000000.00000000 = 195.3.128.0$ Number of bits for host IDs?  $17 + 2 \Rightarrow 32 = 2^5 \Rightarrow 5 \text{ bits}$ Number of bits for subnet IDs? 3 Number of possible subnets?  $2^3=8$ Subnet mask:  $11111111.1111111.1111111.11100000 = 255.255.255.224$ 5 Each subnet should have 10 hosts:
- $Network ID: 10000001.00001111.00000000.00000000 = 129.15.0.0$ Number of bits for host IDs?  $10 + 2 \Rightarrow 16 = 2^4 \Rightarrow 4$  bits Number of bits for subnet IDs? 12 Number of possible subnets?  $2^{12} = 4096$ Subnet mask:

- Each subnet should have 17 hosts: Network ID:  $11000011.00000011.10000000.00000000 = 195.3.128.0$ Number of bits for host IDs?  $17 + 2 \Rightarrow 32 = 2^5 \Rightarrow 5 \text{ bits}$ Number of bits for subnet IDs? 3 Number of possible subnets?  $2^3=8$ Subnet mask:  $11111111.1111111.1111111.11100000 = 255.255.255.224$ 5 Each subnet should have 10 hosts:  $Network ID: 10000001.00001111.00000000.00000000 = 129.15.0.0$
- Number of bits for host IDs?  $10 + 2 \Rightarrow 16 = 2^4 \Rightarrow 4$  bits Number of bits for subnet IDs? 12 Number of possible subnets?  $2^{12} = 4096$ Subnet mask:  $11111111.1111111.1111111.11110000 = 255.255.255.240$

Calculate the checksum for each IP header:

- 4500 0034 4C22 4000 F706 ???? C163 9055 0A00 008B
- 4500 0034 671E 4000 4006 ???? 0A00 008b C163 9055
- 4500 00F2 0000 4000 4011 ???? 0A00 008b 0A00 00FF

Verify the checksum of each IP header:

- 4500 0034 02FD 4000 3606 276C 6CA0 A330 0A00 008B
- 4500 00E7 02FC 4000 3606 37BC 6CA0 A330 0A00 008B

Calculate the checksum for each IP header:

- 4500 0034 4C22 4000 F706 DB5D C163 9055 0A00 008B
- 4500 0034 671E 4000 4006 ???? 0A00 008b C163 9055
- 4500 00F2 0000 4000 4011 ???? 0A00 008b 0A00 00FF

Verify the checksum of each IP header:

- 4500 0034 02FD 4000 3606 276C 6CA0 A330 0A00 008B
- 4500 00E7 02FC 4000 3606 37BC 6CA0 A330 0A00 008B

Calculate the checksum for each IP header:

- 4500 0034 4C22 4000 F706 DB5D C163 9055 0A00 008B
- 4500 0034 671E 4000 4006 7762 0A00 008b C163 9055
- 4500 00F2 0000 4000 4011 ???? 0A00 008b 0A00 00FF

Verify the checksum of each IP header:

- 4500 0034 02FD 4000 3606 276C 6CA0 A330 0A00 008B
- 4500 00E7 02FC 4000 3606 37BC 6CA0 A330 0A00 008B

Calculate the checksum for each IP header:

- 4500 0034 4C22 4000 F706 DB5D C163 9055 0A00 008B
- 4500 0034 671E 4000 4006 7762 0A00 008b C163 9055
- 4500 00F2 0000 4000 4011 2472 0A00 008b 0A00 00FF

Verify the checksum of each IP header:

- 4500 0034 02FD 4000 3606 276C 6CA0 A330 0A00 008B
- 4500 00E7 02FC 4000 3606 37BC 6CA0 A330 0A00 008B

Calculate the checksum for each IP header:

- 4500 0034 4C22 4000 F706 DB5D C163 9055 0A00 008B
- 4500 0034 671E 4000 4006 7762 0A00 008b C163 9055
- 4500 00F2 0000 4000 4011 2472 0A00 008b 0A00 00FF

Verify the checksum of each IP header:

4500 0034 02FD 4000 3606 276C 6CA0 A330 0A00 008B

 $\rightarrow$  Correct

4500 00E7 02FC 4000 3606 37BC 6CA0 A330 0A00 008B

Calculate the checksum for each IP header:

- 4500 0034 4C22 4000 F706 DB5D C163 9055 0A00 008B
- 4500 0034 671E 4000 4006 7762 0A00 008b C163 9055
- 4500 00F2 0000 4000 4011 2472 0A00 008b 0A00 00FF

Verify the checksum of each IP header:

- 4500 0034 02FD 4000 3606 276C 6CA0 A330 0A00 008B
- $\rightarrow$  Correct
	- 4500 00E7 02FC 4000 3606 37BC 6CA0 A330 0A00 008B
- $\rightarrow$  Wrong! Correct is: 26BA
	- 4500 0034 A9D5 4000 4006 814E 0A00 008B adC2 4613

Calculate the checksum for each IP header:

- 4500 0034 4C22 4000 F706 DB5D C163 9055 0A00 008B
- 4500 0034 671E 4000 4006 7762 0A00 008b C163 9055
- 4500 00F2 0000 4000 4011 2472 0A00 008b 0A00 00FF

Verify the checksum of each IP header:

- 4500 0034 02FD 4000 3606 276C 6CA0 A330 0A00 008B
- $\rightarrow$  Correct
	- 4500 00E7 02FC 4000 3606 37BC 6CA0 A330 0A00 008B
- $\rightarrow$  Wrong! Correct is: 26BA
	- 4500 0034 A9D5 4000 4006 814E 0A00 008B adC2 4613
- $\rightarrow$  Wrong! Correct is: 928E

### Exercise 5: Network Address Translation

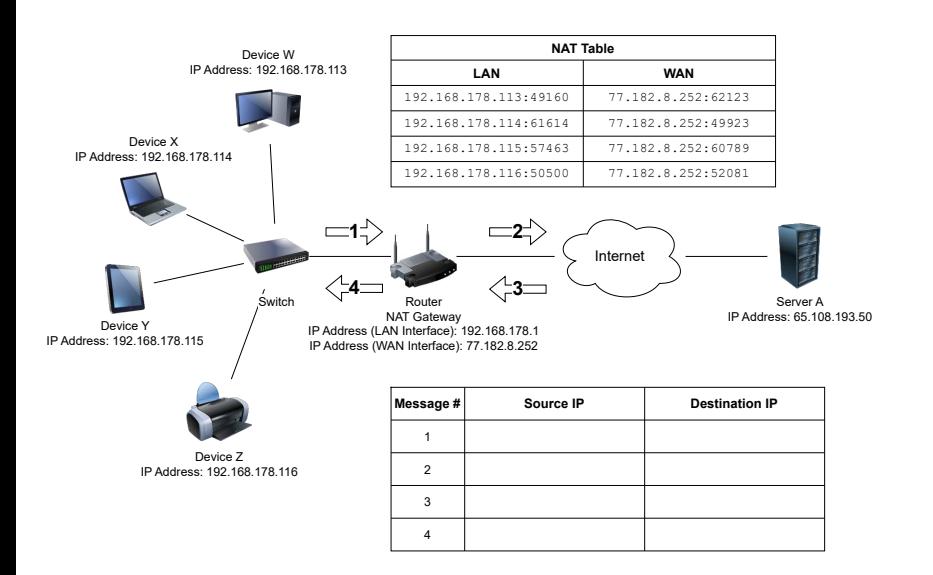

- Name the three private IPv4 address spaces.
- 2 What is the prefix for a link-local address in IPv4 and IPv6 networks?
- Which of the following IPv4 addresses are multicast addresses?
- How can an IPv6 anycast address be distinguished from a unicast or a multicast address?
- Which IPv6 address can you use in order to *ping* all stations in a local network?
- 6 What type of address is given with fd04:2342:0815:1:6770:37ca:7a5c:f408/64? What is its purpose?
- What type of address is given with ff02::1:ff5c:f408? What is its purpose?

- Name the three private IPv4 address spaces.
- $\rightarrow$  10.0.0.0/8, 172.16.0.0/12, and 192.168.0.0/16
- 2 What is the prefix for a link-local address in IPv4 and IPv6 networks?
- 3 Which of the following IPv4 addresses are multicast addresses?
- How can an IPv6 anycast address be distinguished from a unicast or a multicast address?
- Which IPv6 address can you use in order to *ping* all stations in a local network?
- 6 What type of address is given with fd04:2342:0815:1:6770:37ca:7a5c:f408/64? What is its purpose?
- What type of address is given with ff02::1:ff5c:f408? What is its purpose?

- Name the three private IPv4 address spaces.
- $\rightarrow$  10.0.0.0/8, 172.16.0.0/12, and 192.168.0.0/16
- 2 What is the prefix for a link-local address in IPv4 and IPv6 networks?
- $\rightarrow$  169.254.0.0/16 and fe80::/10
- Which of the following IPv4 addresses are multicast addresses?
- How can an IPv6 anycast address be distinguished from a unicast or a multicast address?
- Which IPv6 address can you use in order to *ping* all stations in a local network?
- 6 What type of address is given with fd04:2342:0815:1:6770:37ca:7a5c:f408/64? What is its purpose?
- What type of address is given with ff02::1:ff5c:f408? What is its purpose?

- **1** Name the three private IPv4 address spaces.
- $\rightarrow$  10.0.0.0/8, 172.16.0.0/12, and 192.168.0.0/16
- 2 What is the prefix for a link-local address in IPv4 and IPv6 networks?
- $\rightarrow$  169.254.0.0/16 and fe80::/10
- Which of the following IPv4 addresses are multicast addresses?
	- 224.1.2.3
	- 234.23.23.23
- How can an IPv6 anycast address be distinguished from a unicast or a multicast address?
- Which IPv6 address can you use in order to *ping* all stations in a local network?
- 6 What type of address is given with fd04:2342:0815:1:6770:37ca:7a5c:f408/64? What is its purpose?
- 7 What type of address is given with ff02::1:ff5c:f408? What is its purpose?
- **1** Name the three private IPv4 address spaces.
- $\rightarrow$  10.0.0.0/8, 172.16.0.0/12, and 192.168.0.0/16
- 2 What is the prefix for a link-local address in IPv4 and IPv6 networks?
- $\rightarrow$  169.254.0.0/16 and fe80::/10
- Which of the following IPv4 addresses are multicast addresses?
	- 224.1.2.3
	- 234.23.23.23
- How can an IPv6 anycast address be distinguished from a unicast or a multicast address?
- As soon as a unicast address is assigned to more than one interface it becomes an any cast address.
- Which IPv6 address can you use in order to *ping* all stations in a local network?
- 6 What type of address is given with fd04:2342:0815:1:6770:37ca:7a5c:f408/64? What is its purpose?
- What type of address is given with ff02::1:ff5c:f408? What is its purpose?

- **1** Name the three private IPv4 address spaces.
- $\rightarrow$  10.0.0.0/8, 172.16.0.0/12, and 192.168.0.0/16
- 2 What is the prefix for a link-local address in IPv4 and IPv6 networks?
- $\rightarrow$  169.254.0.0/16 and fe80::/10
- Which of the following IPv4 addresses are multicast addresses?
	- 224.1.2.3
	- 234.23.23.23
- How can an IPv6 anycast address be distinguished from a unicast or a multicast address?
- As soon as a unicast address is assigned to more than one interface it becomes an anycast address.
- 5 Which IPv6 address can you use in order to *ping* all stations in a local network?
- $\rightarrow$  Using the *all nodes* multicast addresses: (ff02::1 and ff05::1).
- 6 What type of address is given with fd04:2342:0815:1:6770:37ca:7a5c:f408/64? What is its purpose?
- What type of address is given with ff02::1:ff5c:f408? What is its purpose?

- **1** Name the three private IPv4 address spaces.
- $\rightarrow$  10.0.0.0/8, 172.16.0.0/12, and 192.168.0.0/16
- 2 What is the prefix for a link-local address in IPv4 and IPv6 networks?
- $\rightarrow$  169.254.0.0/16 and fe80::/10
- Which of the following IPv4 addresses are multicast addresses?
	- 224.1.2.3
	- 234.23.23.23
- 4 How can an IPv6 anycast address be distinguished from a unicast or a multicast address?
- As soon as a unicast address is assigned to more than one interface it becomes an anycast address.
- 5 Which IPv6 address can you use in order to *ping* all stations in a local network?
- $\rightarrow$  Using the *all nodes* multicast addresses: (ff02::1 and ff05::1).
- 6 What type of address is given with fd04:2342:0815:1:6770:37ca:7a5c:f408/64? What is its purpose?
- $\rightarrow$  This is a unique local address (ULA) which serves a similar purpose as private address in IPv4.
- What type of address is given with ff02::1:ff5c:f408? What is its purpose?

- 1 Name the three private IPv4 address spaces.
- $\rightarrow$  10.0.0.0/8, 172.16.0.0/12, and 192.168.0.0/16
- 2 What is the prefix for a link-local address in IPv4 and IPv6 networks?
- $\rightarrow$  169.254.0.0/16 and fe80::/10
- Which of the following IPv4 addresses are multicast addresses?
	- 224.1.2.3
	- 234.23.23.23
- 4 How can an IPv6 anycast address be distinguished from a unicast or a multicast address?
- As soon as a unicast address is assigned to more than one interface it becomes an anycast address.
- 5 Which IPv6 address can you use in order to *ping* all stations in a local network?
- $\rightarrow$  Using the *all nodes* multicast addresses: (ff02::1 and ff05::1).
- 6 What type of address is given with fd04:2342:0815:1:6770:37ca:7a5c:f408/64? What is its purpose?
- $\rightarrow$  This is a unique local address (ULA) which serves a similar purpose as private address in IPv4.
- What type of address is given with ff02::1:ff5c:f408? What is its purpose?
- This is a solicited node multicast address which is used for NDP.

Prof. Dr. Oliver Hahm – Computer Networks – Exercise Session  $11 - WS$  23/24 16/22

### Exercise 7: Fragmenting IP Packets

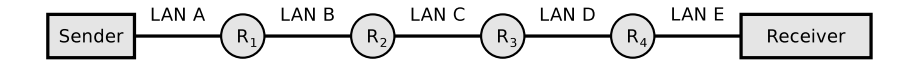

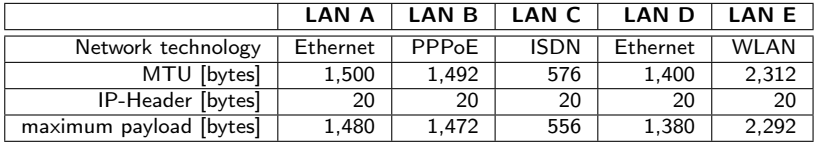

Prof. Dr. Oliver Hahm – Computer Networks – Exercise Session  $11 - WS$  23/24 17/22

## Exercise 7: Fragmenting IP Packets

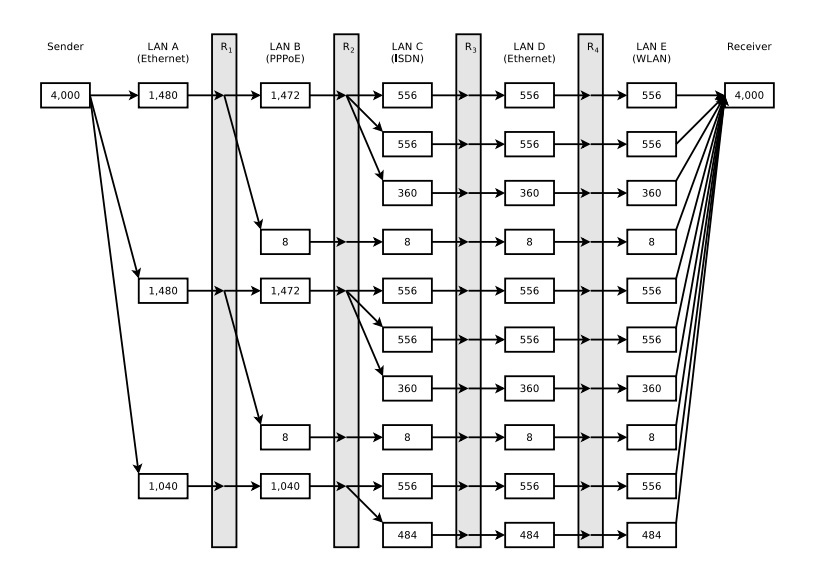

- 1080:0000:0000:0000:0007:0700:0003:316b
- 2001:0db8:0000:0000:f065:00ff:0000:03ec
- 2001:0db8:3c4d:0016:0000:0000:2a3f:2a4d
- 2001:0c60:f0a1:0000:0000:0000:0000:0001
- 2111:00ab:0000:0004:0000:0000:0000:1234

- 1080:0000:0000:0000:0007:0700:0003:316b Solution: 1080::7:700:3:316b
- 2001:0db8:0000:0000:f065:00ff:0000:03ec
- 2001:0db8:3c4d:0016:0000:0000:2a3f:2a4d
- 2001:0c60:f0a1:0000:0000:0000:0000:0001
- 2111:00ab:0000:0004:0000:0000:0000:1234

Simplify these IPv6 addresses:

- 1080:0000:0000:0000:0007:0700:0003:316b Solution: 1080::7:700:3:316b
- 2001:0db8:0000:0000:f065:00ff:0000:03ec

Solution: 2001:db8::f065:ff:0:3ec

- 2001:0db8:3c4d:0016:0000:0000:2a3f:2a4d
- 2001:0c60:f0a1:0000:0000:0000:0000:0001
- 2111:00ab:0000:0004:0000:0000:0000:1234

- 1080:0000:0000:0000:0007:0700:0003:316b Solution: 1080::7:700:3:316b
- 2001:0db8:0000:0000:f065:00ff:0000:03ec Solution: 2001:db8::f065:ff:0:3ec
- 2001:0db8:3c4d:0016:0000:0000:2a3f:2a4d  $Solution: 2001: db8: 3c4d: 16: 2a3f: 2a4d$
- 2001:0c60:f0a1:0000:0000:0000:0000:0001
- 2111:00ab:0000:0004:0000:0000:0000:1234

- 1080:0000:0000:0000:0007:0700:0003:316b Solution: 1080::7:700:3:316b
- 2001:0db8:0000:0000:f065:00ff:0000:03ec Solution: 2001:db8::f065:ff:0:3ec
- 2001:0db8:3c4d:0016:0000:0000:2a3f:2a4d  $Solution: 2001: db8: 3c4d: 16: 2a3f: 2a4d$
- 2001:0c60:f0a1:0000:0000:0000:0000:0001 Solution: 2001:c60:f0a1::1
- 2111:00ab:0000:0004:0000:0000:0000:1234

- 1080:0000:0000:0000:0007:0700:0003:316b Solution: 1080::7:700:3:316b
- 2001:0db8:0000:0000:f065:00ff:0000:03ec Solution: 2001:db8::f065:ff:0:3ec
- 2001:0db8:3c4d:0016:0000:0000:2a3f:2a4d  $Solution: 2001: db8: 3c4d: 16: 2a3f: 2a4d$
- 2001:0c60:f0a1:0000:0000:0000:0000:0001 Solution: 2001:c60:f0a1::1
- 2111:00ab:0000:0004:0000:0000:0000:1234 Solution: 2111:ab:0:4::1234

Provide all positions of these simplified IPv6 addresses:

- $2001::2:0:0:1$
- 2001:db8:0:c::1c
- 1080::9956:0:0:234
- 2001:638:208:ef34::91ff:0:5424
- 2001:0:85a4::4a1e:370:7112

Provide all positions of these simplified IPv6 addresses:

2001::2:0:0:1

Solution: 2001:0000:0000:0000:0002:0000:0000:0001

- 2001:db8:0:c::1c
- 1080::9956:0:0:234
- 2001:638:208:ef34::91ff:0:5424
- 2001:0:85a4::4a1e:370:7112

Provide all positions of these simplified IPv6 addresses:

 $2001::2:0:0:1$ 

Solution: 2001:0000:0000:0000:0002:0000:0000:0001

 $2001:db8:0:c::1c$ 

Solution: 2001:0db8:0000:000c:0000:0000:0000:001c

- $1080::9956:0:0:234$
- $2001.638.208.96434.91ff.0.5424$

2001:0:85a4::4a1e:370:7112

Provide all positions of these simplified IPv6 addresses:

2001::2:0:0:1

Solution: 2001:0000:0000:0000:0002:0000:0000:0001

 $2001:db8:0:c::1c$ 

Solution: 2001:0db8:0000:000c:0000:0000:0000:001c

 $1080::9956:0:0:234$ 

Solution: 1080:0000:0000:0000:9956:0000:0000:0234

- $2001.638.208.96434.91ff.0.5424$
- 2001:0:85a4::4a1e:370:7112

Provide all positions of these simplified IPv6 addresses:

2001::2:0:0:1

Solution: 2001:0000:0000:0000:0002:0000:0000:0001

 $2001:db8:0:c::1c$ 

Solution: 2001:0db8:0000:000c:0000:0000:0000:001c

 $1080::9956:0:0:234$ 

Solution: 1080:0000:0000:0000:9956:0000:0000:0234

 $2001.638.208.96434.91ff.0.5424$ 

Solution: 2001:0638:0208:ef34:0000:91ff:0000:5424

2001:0:85a4::4a1e:370:7112

Provide all positions of these simplified IPv6 addresses:

2001::2:0:0:1

Solution: 2001:0000:0000:0000:0002:0000:0000:0001

 $2001:db8:0:c::1c$ 

Solution: 2001:0db8:0000:000c:0000:0000:0000:001c

 $1080::9956:0:0:234$ 

Solution: 1080:0000:0000:0000:9956:0000:0000:0234

 $2001.638.208.96434.91ff.0.5424$ 

Solution: 2001:0638:0208:ef34:0000:91ff:0000:5424

2001:0:85a4::4a1e:370:7112

Solution: 2001:0000:85a4:0000:0000:4a1e:0370:7112

**1** The transition from IPv4 to IPv6 may indicate that one IP version number has been skipped. What happened to IPv5?

1 The transition from IPv4 to IPv6 may indicate that one IP version number has been skipped. What happened to IPv5?

The protocol to be transported on the network layer using an IP header with the version set to 5 is the Internet Stream Protocol. It defines a family of experimental protocols which were never introduced for public use. It is specified in RFCs 1190 and 1819 and some concepts were adopted for ATM or MPLS.

2 Explain the meaning of the fields Flags, MSS, Window, and irtt in the forwarding table as shown in task 2.

**2** Explain the meaning of the fields Flags, MSS, Window, and irtt in the forwarding table as shown in task 2.

Flags :

- U route is up
- H target is a host
- G use gateway
- R reinstate route for dynamic routing
- D dynamically installed by daemon or redirect
- M modified from routing daemon or redirect
- A installed by addrconf
- C cache entry
- reject route
- MSS Default maximum segment size for TCP connections over this route.
- Window Default window size for TCP connections over this route.
	- irtt Initial RTT (Round Trip Time). The kernel uses this to guess about the best TCP protocol parameters without waiting on (possibly slow) answers.

**3** In IPv6 different scopes are defined. Figure out which of the originally defined scopes has been declared as deprecated (and why).

**3** In IPv6 different scopes are defined. Figure out which of the originally defined scopes has been declared as deprecated (and why).

The site-local scope has been deprecated in RFC 3879 for various reasons. One of the reasons has been that the term was not well-defined.

**3** In IPv6 different scopes are defined. Figure out which of the originally defined scopes has been declared as deprecated (and why).

The site-local scope has been deprecated in RFC 3879 for various reasons. One of the reasons has been that the term was not well-defined.

- Describe the purpose of the following address blocks:
	- $192.0.2.0/24$
	- 198.51.100.0/24
	- 203.0.113.0/24

**3** In IPv6 different scopes are defined. Figure out which of the originally defined scopes has been declared as deprecated (and why).

The site-local scope has been deprecated in RFC 3879 for various reasons. One of the reasons has been that the term was not well-defined.

- Describe the purpose of the following address blocks:
	- $192.0.2.0/24$
	- 198.51.100.0/24
	- 203.0.113.0/24  $\overline{\phantom{a}}$

Documentation purposes, e.g., example IP addresses or ranges.